# **Reservas (CCESL603A)**

Esta documentação é válida para todas as versões do Consistem ERP.

### **Pré-Requisitos**

Não há.

#### **Acesso**

Módulo: Entradas Estoques

Grupo: Consultas/Relatórios Controles de Lotes de Estoque

[Consulta da Posição do Estoque por Item/Lote \(CCESL620\)](https://centraldeajuda.consistem.com.br/pages/viewpage.action?pageId=56310526)

#### Botão **Verifica**

[r|Posição do Estoque por Natureza

## **Visão Geral**

O objetivo deste programa é realizar a consulta das reservas para o item selecionado.

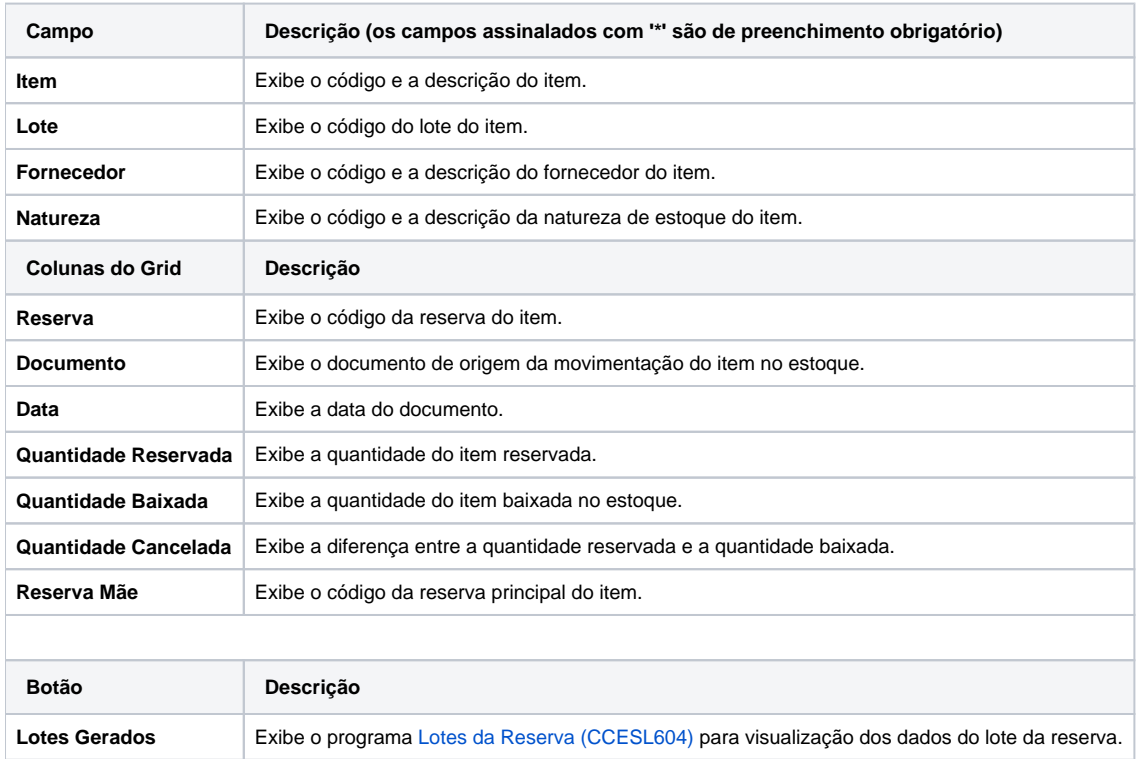

Atenção

As descrições das principais funcionalidades do sistema estão disponíveis na documentação do [Consistem ERP Componentes.](http://centraldeajuda.consistem.com.br/pages/viewpage.action?pageId=56295436) A utilização incorreta deste programa pode ocasionar problemas no funcionamento do sistema e nas integrações entre módulos.

Exportar PDF

Esse conteúdo foi útil?

Sim Não